# AutoCAD Free [Mac/Win]

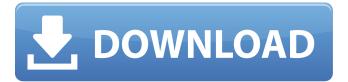

1/4

# AutoCAD Crack Activation Key [Mac/Win] [March-2022]

Autodesk currently also develops AutoCAD Free Download 360 and AutoCAD LT. These programs include cloud-based services and cloud-based functionality in the same package as AutoCAD. These services are mainly aimed at contractors, construction and architectural firms, and building service companies, and are marketed as "CAD on the Cloud". A cloud-based version of AutoCAD called AutoCAD 360 is available as an enterprise-only subscription cloud service. A cloud-based version of AutoCAD called AutoCAD LT is available as an enterprise-only subscription cloud service. On October 12, 2015, Autodesk announced that it will be acquiring the 3ds Max and Maya software suites. In addition, Autodesk announced that it will be developing a new version of AutoCAD which will be available for free. This announcement was followed by the announcement of AutoCAD 360 for "cloudbased services" in mid-October 2015. Autodesk announced the AutoCAD 100 software bundle on January 23, 2019. This bundle consists of the following software packages: AutoCAD LT 2019. AutoCAD LT 2019 for Windows 32-bit, AutoCAD LT 2019 for Windows 64-bit, AutoCAD LT 2019 for Linux 32-bit, AutoCAD LT 2019 for Linux 64-bit, AutoCAD LT 2019 for macOS 64-bit, AutoCAD LT 2019 for macOS 32-bit, AutoCAD LT 2019 for the iPad, AutoCAD LT 2019 for iOS, AutoCAD LT 2019 for Android, AutoCAD LT 2019 for Windows Mobile, AutoCAD LT 2019 for the Amazon Kindle, AutoCAD 360, AutoCAD 360 for the Amazon Kindle, AutoCAD 360 for the Android, AutoCAD 360 for the Android for Work, AutoCAD 360 for the iPad, AutoCAD 360 for iOS, AutoCAD 360 for Android, AutoCAD 360 for the Amazon Kindle, AutoCAD 360 for Windows Mobile, AutoCAD 360 for Windows 10, AutoCAD 360 for the PC, AutoCAD 360 for the PC for work, AutoCAD 360 for the Mac, AutoCAD 360 for Mac. AutoCAD for VR. AutoCAD LT 2019. AutoCAD LT 2019 for Windows 32-bit. AutoCAD LT 2019 for Windows 64-bit, AutoCAD LT 2019 for Linux 32-bit, AutoCAD LT 2019 for Linux 64-bit, AutoCAD

### AutoCAD Crack +

XREF AutoCAD includes a built-in functionality to search for XREF records, or cross-reference records, within drawing files and raster images. These XREF records can be used to help a user find other related parts of the drawing. It is only possible to search for XREF records that have been created by the XREF command. AutoCAD version 2013 introduced a workflow called "XREF Report Browser" (XRB) which lets users view, search, and find related XREF records in a drawing. In AutoCAD 2010, 2012, 2014, 2016 and 2018, it was possible to use the XREF command within the application to search for XREF records within files. Since the XREF command was a feature of the product it could be accessed directly within the application, rather than using a separate XREF Report Browser application. In version 2008, XREF was no longer available to users in the application and it was accessed via the XREF command in the Utilities window. CTRL+F Zoom user interface The Zoom option, accessible via Tools>Zoom, allows the user to control the way objects appear in the screen (also known as the "Zoom" option). Its current settings are defined in the Zoom tab in the Options dialog box. When the Zoom user interface is in full display mode, various objects will be displayed with additional options for magnification. When the Zoom user interface is in percent-only display mode, magnification is not possible. The Zoom user interface has been simplified since AutoCAD 2016, and it no longer uses the traditional buttons. Instead of buttons, the Zoom user interface uses a zoom icon. There are 4 display levels (Zoom 1, 2, 3 and 4) and a central display button used to return to the last display level (clicking the button again returns to Zoom 1). Zoom buttons Uses The Zoom option, accessible via Tools>Zoom, allows the user to control the way objects appear in the screen. Its current settings are defined in the Zoom tab in the Options dialog box. When the Zoom user interface is in full display mode, various objects will be displayed with additional options for magnification. When the Zoom user interface is in percent-only display mode, magnification is not possible. The Zoom user interface has been simplified since AutoCAD 2016, and it no longer uses the traditional buttons. Instead of buttons, the Zoom user interface uses a zoom icon. There af5dca3d97

### **AutoCAD (2022)**

Right-click on Autodesk Autocad and go to options and select "extensions". Paste the 7 digit key in the box and click on "OK". Go to "extensions" tab again and select "extend". Click on "show key" and you can find the key there. If you have any question comment below Nana (1953 film) Nana (1953) is a French crime film directed by Marcel Camus and starring Anna Karina. It is based on the novel "Nana" by Anatole France. Cast Pierre Fresnay as Henri Vabre Michèle Mercier as Nana Carl Möhner as Victor Gavroche Suzy Delair as Madeleine Hélène Japy as Madame Vabre Paul Azaïs as Monsieur Dutilleux Nelly Alard as Mme Vabre Maurice Garrel as Le Patron du cinema Henri Virlojeux as Monsieur Vabre Roger Huyghens as Dupont, le contrôleur Paul Soriano as Victor Jean Desailly as Mademoiselle Monty José Galbis as Un type Production The film was shot at the Fournier Studios in Paris. References External links Category:1953 films Category:French films Category:French crime drama films Category:1950s crime drama films Category:Films based on French novels Category: Films based on works by Anatole France Category: Films set in France Category: Films shot in Paris Category: French crime thriller films Category: French black-and-white films Category: Films directed by Marcel Camus Category:1950s crime thriller films Category:French-language films up more on the future of your website. The programming is technically complicated. If you don't have experience with web programming and coding, you will have a difficult time in completing a website. You can't control what happens to your website once it is finished. There are many different types of web hosting plans. They all cost a different amount. The difference in cost is mostly determined by what kind of features they offer. You will have to choose what you want

### What's New in the AutoCAD?

Sync your drawing and design changes with a collaborative team by exporting changes to linked CAD documents. Find design entities by their vector editing tools, such as positioning, dimensioning, and so on. Rapidly send changes to a linked drawing by exporting shape or marker blocks in a new location in a linked drawing. Draw original annotations and manage a paper or PDF that includes your sketches. Then sync the annotated paper or PDF back to your drawing. (video: 3:35 min.) Draw an effect as a shape or marker block, then save it as an embedded effect. You can use it in other drawings or export it as an external style and apply to drawings. Create a font for a specific font type, and then export it as an external style that you can apply to other drawings. If you're using ArcGIS with your drawings, add a Snap To vector layer to create a polyline that snaps to a fixed feature. Review and edit all of your imported layers by merging or unmerging them, or even changing their style. Create original annotation shapes directly in the ArcMap® Document Window and add them to your drawing. Then edit the shapes and make changes to the text, links, and other properties. Automatically import changes you make to the ArcMap document back to the drawing. If you're using ArcGIS with your drawing, create a copy of the map document as a new map document and use it for editing, then import your drawing back into your map document. You can easily compare changes you make to your map document back to your drawing, and make updates to the drawing accordingly. Share your drawing with Linkedin®, Facebook®, and more. Organize your drawing's layers into named folders. Stabilize a coordinate system by creating a reference axis for a whole layer or an individual feature. If you're using a multilayer drawing, group the layers into one main layer or create separate layers for specific groups of features. Create groups of text elements, like legal, instructional, or technical text. Then apply a shared style to all the text in the group. Analyze your drawings, compare them to other drawings, and download data into a dashboard. Exports now have fewer than 1MB to 2MB of drawing data, and exports are significantly faster. All layers in

## **System Requirements:**

Additional Notes: You cannot use Html Kit or any other Dynamic HTML Extensions Overview Our online store has been designed for maximum flexibility. Users can order products at anytime, 24/7 and it will be ready to be dispatched to them the next day. We can even select products and change the size and quantity as many times as they want. Our solution can be described in two simple steps: Online store based on Dynamic HTML. This is the only solution for an online store that allows you to create an online shop at any time, 24/7.

#### Related links:

https://susanpalmerwood.com/autocad-crack-license-key-full-free-download-win-mac-latest/

https://ayusya.in/autocad-20-1-crack-free-download-x64/

http://datasheetoo.com/2022/08/10/autocad-crack-full-product-key-download-win-mac-march-2022/

http://babussalam.id/?p=40048

https://www.hotels-valdys.fr/non-classe/autocad-24-0-crack-keygen-for-lifetime-free-download

https://www.valenciacfacademyitaly.com/2022/08/10/autocad-crack-serial-number-full-torrent-free/

https://endlessorchard.com/autocad-2021-24-0-crack-activator-free-latest/

https://realestatepup.com/wp-content/uploads/2022/08/AutoCAD-1.pdf

https://cambodiaonlinemarket.com/autocad-2023-24-2-crack-free-download-6/

https://smartsizebuildings.com/advert/autocad-2019-23-0-crack-5/

https://itoflies.com/autocad-crack-activation-key-x64/

https://infoimmosn.com/wp-

content/uploads/2022/08/AutoCAD License Key Full Download Updated2022.pdf

https://wakelet.com/wake/wBj19Vtg4XWH 6WQTBy15

https://thepurepolitics.com/wp-content/uploads/2022/08/marhan.pdf

https://teenmemorywall.com/wp-content/uploads/2022/08/marjeba.pdf

4/4